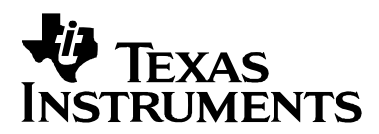

*Application Report SPRAA16D – May 2006*

# *DSP/BIOS Benchmarks*

*Software Development Systems*

#### **ABSTRACT**

This document describes timing and sizing benchmarks for DSP/BIOS functions. The actual benchmark values are provided in the Results.htm file, which is installed with DSP/BIOS. These values may be used to calculate overall system performance or overhead.

Where a particular API call may result in several different situations, benchmarks are provided for each situation. In addition, the methodology used to obtain these benchmarks is described, so that designers may better analyze their system performance.

#### **Contents**

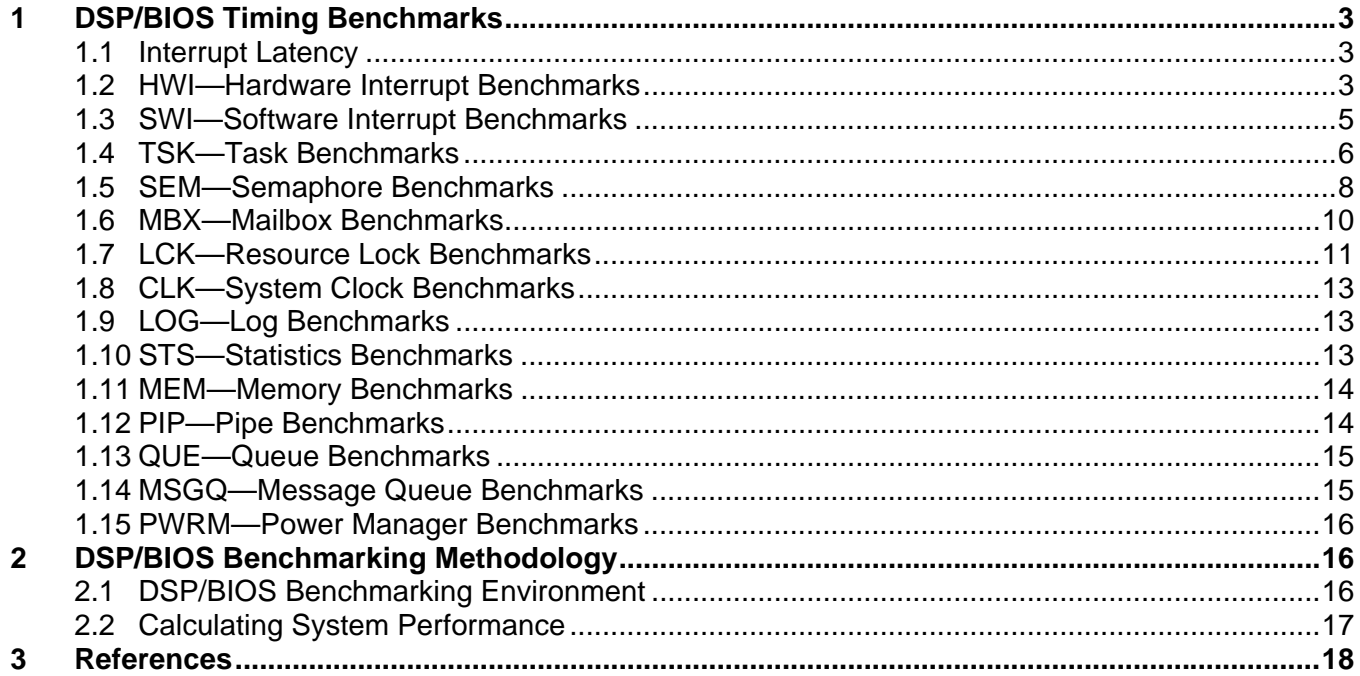

#### **Figure**

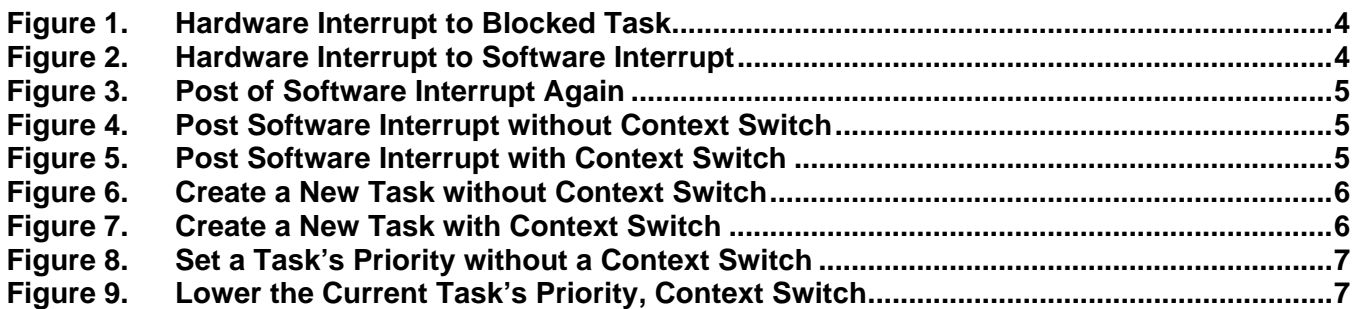

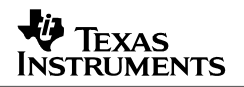

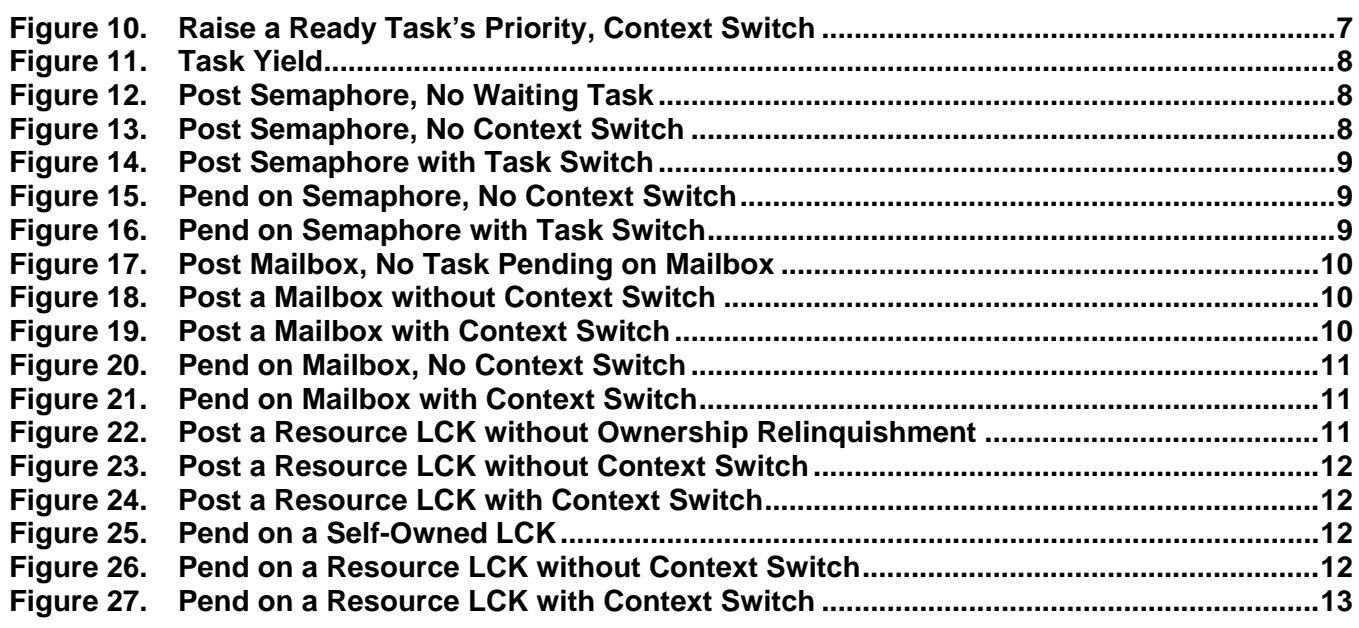

## **Tables**

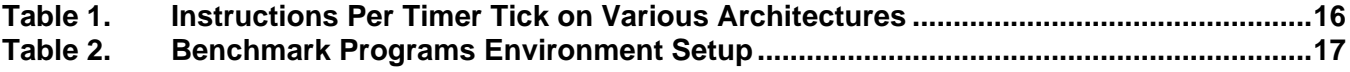

## <span id="page-2-0"></span>**1 DSP/BIOS Timing Benchmarks**

The following sections identify DSP/BIOS modules and describe the APIs for which benchmarks are provided with the DSP/BIOS release. The benchmarks are dependent on the memory system.

See the Results.htm file, which is installed with DSP/BIOS, for the results of these benchmarks for the current release.

## **1.1 Interrupt Latency**

*Interrupt latency*. This is the maximum number of instructions during which the DSP/BIOS kernel disables maskable interrupts. Interrupts are disabled in order to modify data shared across multiple threads. DSP/BIOS minimizes this time as much as possible to allow the fastest possible interrupt response time. The interrupt latency of the kernel is measured in a specific region within DSP/BIOS. The measurement provided here is the cycle count measurement for executing that region of code.

## **1.2 HWI—Hardware Interrupt Benchmarks**

*HWI\_enable*. This is the execution time of a HWI\_enable function call, which is used to globally enable hardware interrupts.

*HWI\_disable*. This is the execution time of a HWI\_disable function call, which is used to globally disable hardware interrupts.

*HWI dispatcher*. These are the execution times of specified portions of the HWI dispatcher code. This dispatcher handles running C code in response to an interrupt. The benchmarks provide times for the following cases:

- *Interrupt prolog for calling C function*. This is the execution time from when an interrupt occurs until the user's C function is called.
- *Interrupt epilog following C function call*. This is the execution time from when the user's C function completes execution until the HWI dispatcher has completed its work and exited.

<span id="page-3-0"></span>*Hardware interrupt to blocked task*. This is a measurement of the elapsed time from the start of an ISR that posts a semaphore, to the execution of first instruction in the higher priority blocked task, as shown in [Figure 1](#page-3-0).

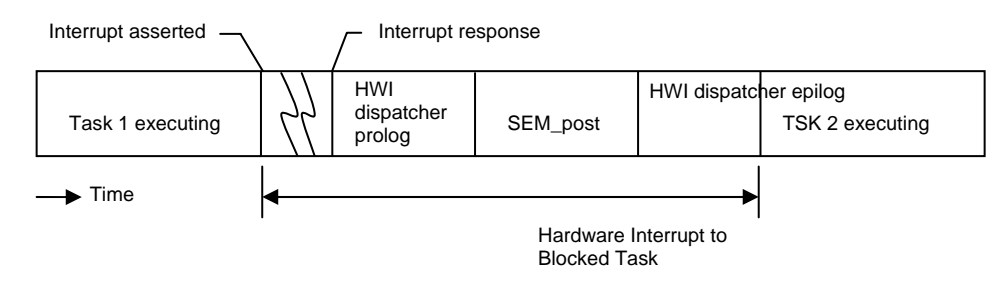

**Figure 1. Hardware Interrupt to Blocked Task** 

*Hardware interrupt to software interrupt*. This is a measurement of the elapsed time from the start of an ISR that posts a software interrupt, to the execution of the first instruction in the higher-priority posted software interrupt.

This duration is shown in [Figure 2.](#page-3-0) SWI 2, which is posted from the ISR, has a higher priority than SWI 1, so SWI 1 is preempted. The context switch for SWI 2 is performed within the SWI executive invoked by the HWI dispatcher, and this time is included within the measurement. In this case, the registers saved/restored by the HWI dispatcher correspond to that of "C" caller saved registers.

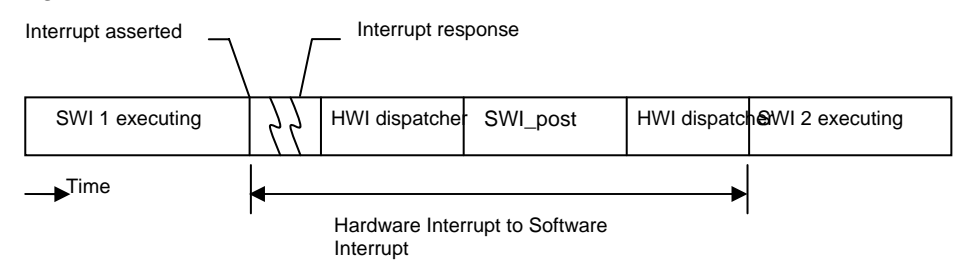

**Figure 2. Hardware Interrupt to Software Interrupt** 

## <span id="page-4-0"></span>**1.3 SWI—Software Interrupt Benchmarks**

*SWI\_enable*. This is the execution time of a SWI\_enable function call, which is used to enable software interrupts.

*SWI\_disable*. This is the execution time of a SWI\_disable function call, which is used to disable software interrupts.

*SWI\_post*. This is the execution time of a SWI\_post function call, which is used to post a software interrupt. This document provides benchmarks for the following cases of SWI\_post:

• *Post software interrupt again*. This case corresponds to a call to SWI\_post of SWI that has already been posted but hasn't started running as it was posted by a higher priority SWI. [Figure 3](#page-4-0) shows this case. Higher priority SWI1 posts lower priority SWI2 twice. The cycle count being measured corresponds to that of second post of SWI2.

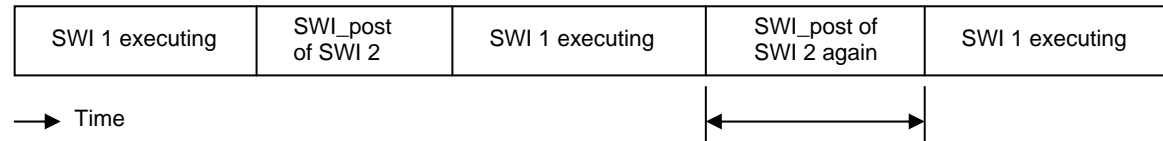

Post a SWI that has already been posted

## **Figure 3. Post of Software Interrupt Again**

• *Post software interrupt, no context switch*. This is a measurement of a SWI\_post function call, when the posted software interrupt is of lower priority then currently running SWI. [Figure 4](#page-4-0) shows this case.

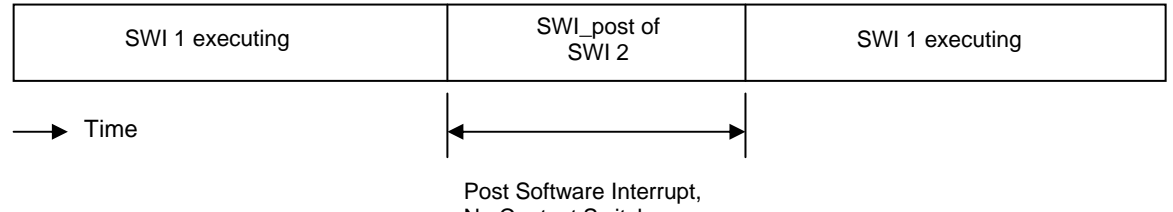

No Context Switch

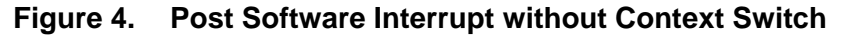

• *Post software interrupt, context switch.* This is a measurement of the elapsed time between a call to SWI\_post (which causes preemption of the current SWI), and the execution of the first instruction in the higher–priority software interrupt, as shown in [Figure 5](#page-4-0). The context switch to SWI2 is performed within the SWI executive, and this time is included within the measurement.

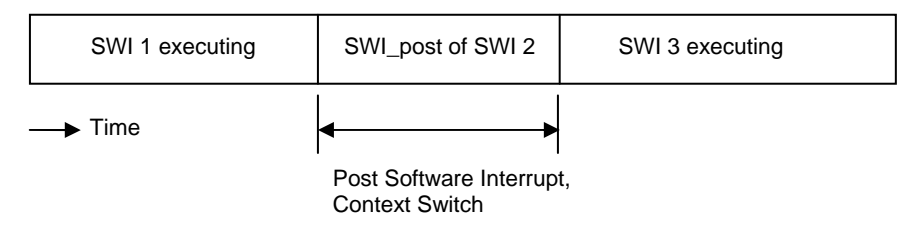

**Figure 5. Post Software Interrupt with Context Switch** 

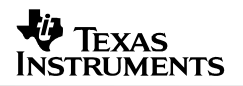

## <span id="page-5-0"></span>**1.4 TSK—Task Benchmarks**

*TSK\_enable*. This is the execution time of a TSK\_enable function call, which is used to enable DSP/BIOS task scheduler.

*TSK\_disable*. This is the execution time of a TSK\_disable function call, which is used to disable DSP/BIOS task scheduler.

*TSK\_create*. This is the execution time of a TSK\_create function call, which is used to create a task ready for execution. This document provides benchmarks for the following cases of TSK\_create:

• *Create a task, no context switch*. The executing task creates and readies another task of lower or equal priority, which results in no context switch. See [Figure 6](#page-5-0).

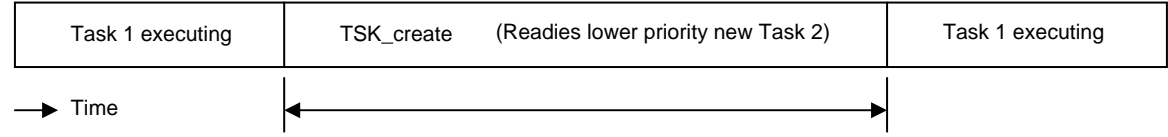

Create a Task, No Context Switch

#### **Figure 6. Create a New Task without Context Switch**

• *Create a task, context switch.* The executing task creates another task of higher priority, resulting in a context switch. See [Figure 7.](#page-5-0)

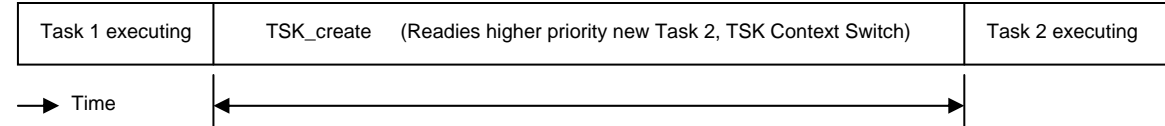

Create a Task, Context Switch

## **Figure 7. Create a New Task with Context Switch**

**NOTE:** The benchmarks for TSK create assume that memory allocated for TSK object is available in the first free list and that no other task holds the lock to that memory. Additionally the stack has been pre-allocated and is being passed as a parameter.

*TSK\_delete*. This is the execution time of a TSK\_delete function call, which is used to delete a task. The Task handle created by TSK\_create is passed to the TSK\_delete API.

<span id="page-6-0"></span>*TSK\_setpri*. This is the execution time of a TSK\_setpri function call, which is used to set a task's execution priority. This document provides benchmarks for the following cases of TSK\_setpri:

- *Set a task priority, no context switch.* This case measures the execution time of the TSK setpri API called from a task Task1 as in [Figure 8](#page-6-0) if the following conditions are all true:
	- TSK\_setpri sets the priority of a lower priority task that is in ready state.
	- The argument to TSK\_setpri is less then the priority of current running task.

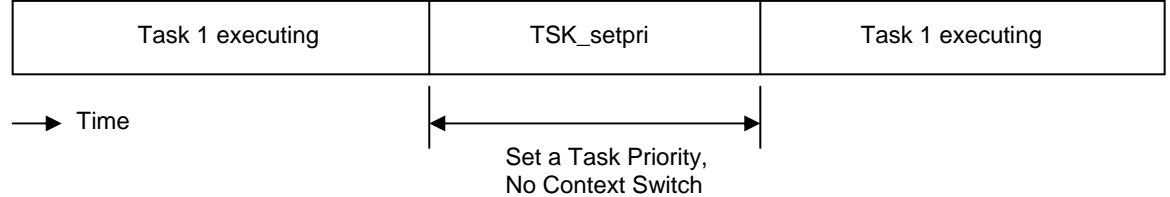

#### **Figure 8. Set a Task's Priority without a Context Switch**

• *Lower the current task's own priority, context switch*. This case measures execution time of TSK setpri API when it is called to lower the priority of currently running task. The call to TSK setpri would result in context switch to next higher priority ready task. [Figure 9](#page-6-0) shows this case.

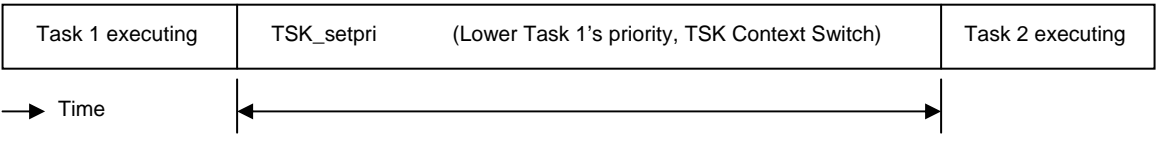

Lower the Current Task's Own Priority, Context Switch

## **Figure 9. Lower the Current Task's Priority, Context Switch**

- *Raise a ready task's priority, context switch.* This case measures execution time of TSK\_setpri API called from a task Task1 if the following conditions are all true:
	- TSK setpri sets the priority of a lower priority task that is in ready state.
	- The argument to TSK setpri is greater then the priority of current running task.

The execution time measurement includes the context switch time as shown in [Figure 10](#page-6-0).

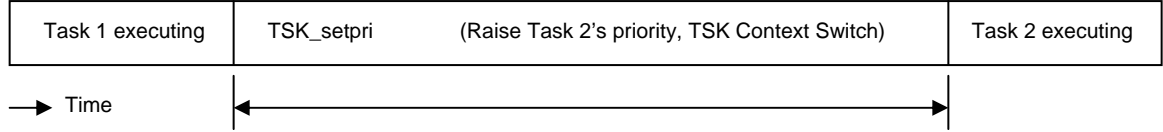

Raise a Task's Priority, Context Switch

## **Figure 10. Raise a Ready Task's Priority, Context Switch**

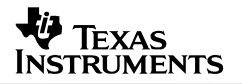

<span id="page-7-0"></span>*TSK\_yield*. This is a measurement of the elapsed time between a function call to TSK\_yield (which causes preemption of the current task), and the execution of the first instruction in the next ready task of equal priority, as shown in [Figure 11.](#page-7-0)

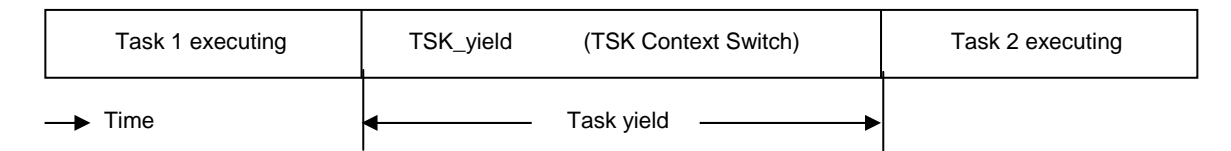

**Figure 11. Task Yield** 

## **1.5 SEM—Semaphore Benchmarks**

Semaphore benchmarks measure the time interval between issuing a SEM\_post or SEM\_pend function call and the resumption of task execution, both with and without a context switch.

*SEM\_post*. This is the execution time of a SEM\_post function call. This document provides benchmarks for the following cases of SEM\_post:

• *Post a semaphore, no waiting task*. In this case, the SEM\_post function call does not cause a context switch as no other task is waiting for the semaphore. This is shown in [Figure 12](#page-7-0).

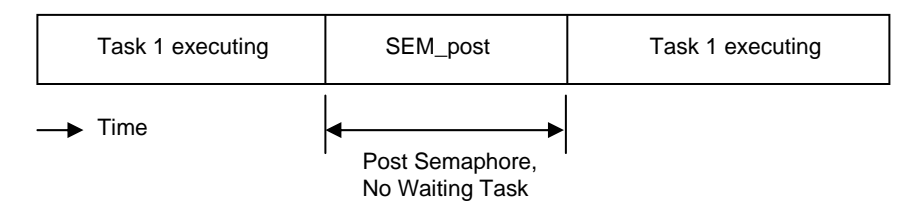

**Figure 12. Post Semaphore, No Waiting Task** 

• *Post a semaphore, no context switch*. This is a measurement of a SEM\_post function call, when a lower priority task is pending on the semaphore. In this case, SEM post readies the lower priority task waiting for the semaphore and resumes execution of the original task, as shown in [Figure 13](#page-7-0).

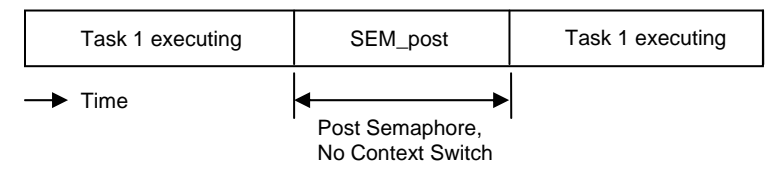

**Figure 13. Post Semaphore, No Context Switch** 

<span id="page-8-0"></span>• *Post a semaphore, context switch*. This is a measurement of the elapsed time between a function call to SEM post (which readies a higher priority task pending on the semaphore causing a context switch to higher priority task), and the execution of the first instruction in the higher–priority task, as shown in [Figure 14.](#page-8-0)

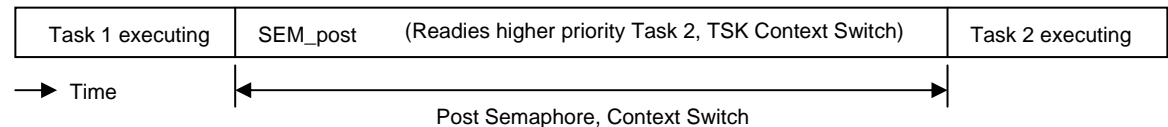

## **Figure 14. Post Semaphore with Task Switch**

*SEM\_pend*. This is the execution time of a SEM\_pend function call, which is used to acquire a semaphore. This document provides benchmarks for the following cases of SEM\_pend:

• *Pend on a semaphore, no context switch*. This is a measurement of a SEM\_pend function call without a context switch (as the semaphore is available.) See [0](#page-8-0).

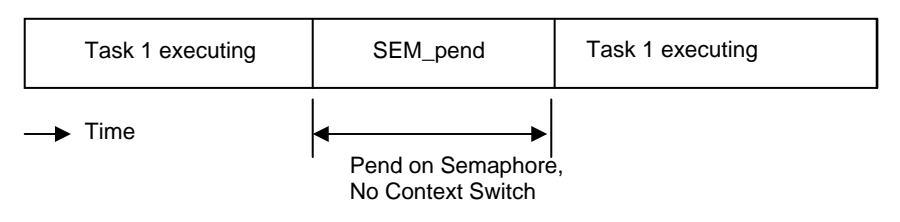

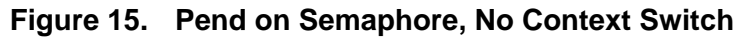

• *Pend on a semaphore, context switch*. This is a measurement of the elapsed time between a function call to SEM\_pend (which causes preemption of the current task), and the execution of first instruction in next higher–priority ready task. See [0.](#page-8-0)

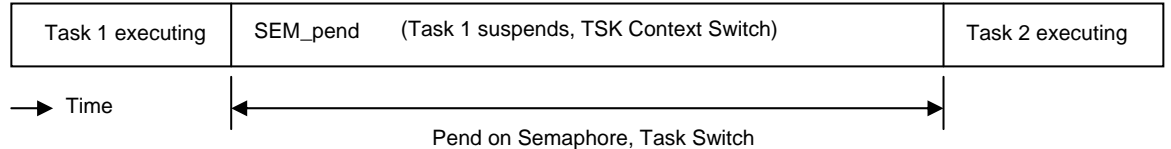

**Figure 16. Pend on Semaphore with Task Switch** 

## <span id="page-9-0"></span>**1.6 MBX—Mailbox Benchmarks**

Messages are copied in and out of the MBX. Therefore, the message length of the MBX is significant when benchmarking it. A message length of 1 MADU was used in the measurement of the MBX APIs.

*MBX\_post*. This is the execution time of an MBX\_post function call, which is used to post a message to mailbox. This document provides benchmarks for the following cases of MBX\_post:

- *Post a mailbox, no tasks waiting*. This is a measurement of an MBX\_post function if the following conditions are all true:
	- Mailbox has an empty slot.
	- No task is pending on the mailbox.

This MBX\_post function call does not cause a context switch. [Figure 17](#page-9-0) shows this case.

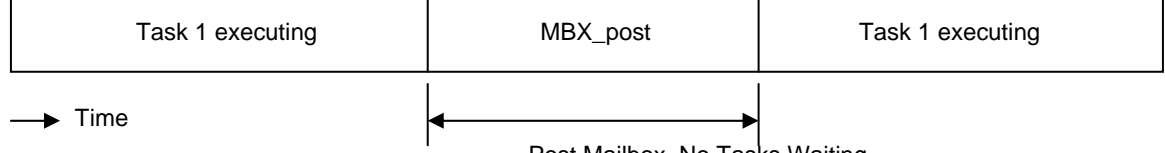

Post Mailbox, No Tasks Waiting

#### **Figure 17. Post Mailbox, No Task Pending on Mailbox**

• *Post a mailbox, no context switch.* This is a measurement of an MBX\_post API made from a higher priority task that readies a lower priority task pending on the same mailbox. [Figure 18](#page-9-0)  shows this case. Task1 is the higher priority task that posts a mailbox to ready lower priority Task2 task.

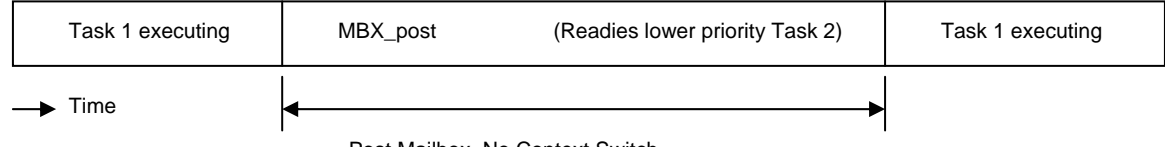

Post Mailbox, No Context Switch

#### **Figure 18. Post a Mailbox without Context Switch**

• *Post a mailbox, context switch*. This is a measurement of the elapsed time between a function call to MBX\_post (which readies a higher priority task pending on the mailbox causing a context switch to higher priority) and the execution of first instruction in the higher priority task. [Figure 19](#page-9-0) shows this case.

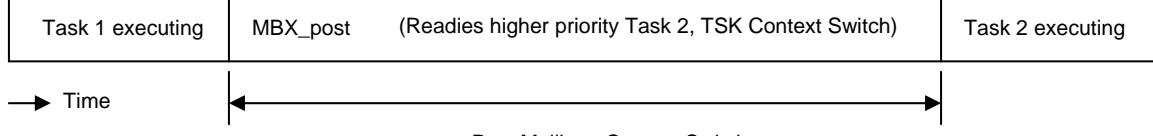

Post Mailbox, Context Switch

**Figure 19. Post a Mailbox with Context Switch** 

<span id="page-10-0"></span>*MBX\_pend*. This is the execution time of an MBX\_pend function call, which obtains message from mailbox. This document provides benchmarks for the following cases of MBX\_pend:

• *Pend on a mailbox, no context switch*. This is a measurement of an MBX\_pend function call that obtains a message without blocking. See [Figure 20](#page-10-0).

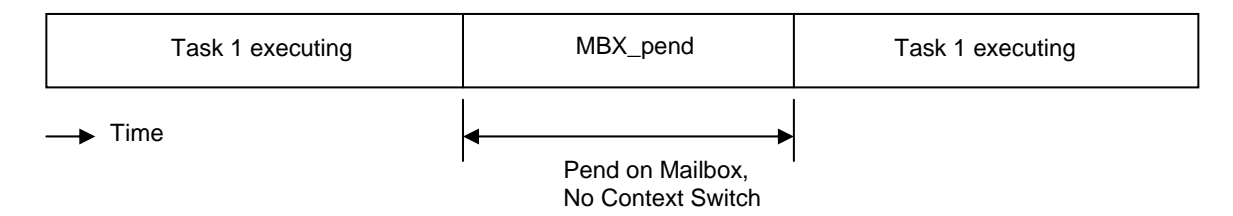

**Figure 20. Pend on Mailbox, No Context Switch** 

• *Pend on a mailbox, context switch*. This is a measurement of the elapsed time between a function call to MBX\_pend (which causes preemption of the current task) and a switch to a higher–priority task is blocked on MBX post function call. See [Figure 21](#page-10-0).

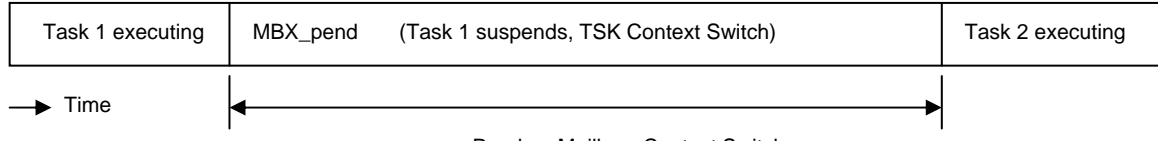

Pend on Mailbox, Context Switch

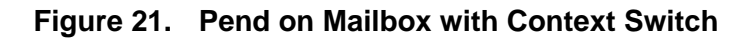

## **1.7 LCK—Resource Lock Benchmarks**

*LCK\_post*. This is the execution time of a LCK\_post function call, which is used to relinquish ownership of a resource lock. This document provides benchmarks for the following cases of LCK\_post:

• *Post a lock, no ownership relinquishment*. In this case the current running task that owns the lock (due to multiple prior calls to LCK\_pend) calls LCK\_post. This call to LCK\_post is benchmarked as shown in [Figure 22](#page-10-0).

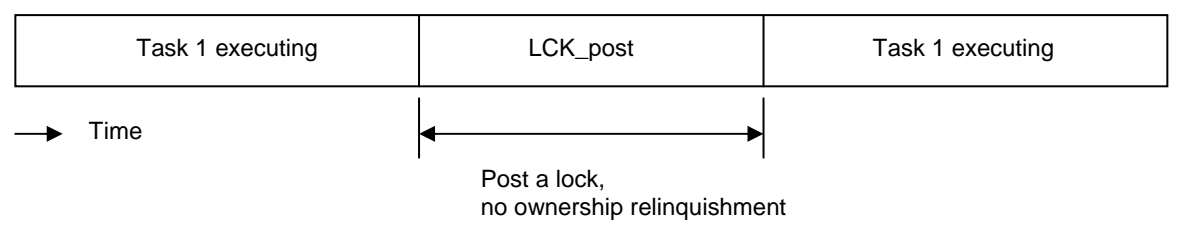

**Figure 22. Post a Resource LCK without Ownership Relinquishment** 

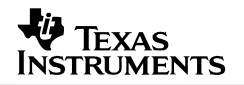

<span id="page-11-0"></span>• *Post a lock, no context switch*. In this case LCK\_post relinquishes ownership of a resource lock, and continues execution of the current task. LCK post does not result in a context switch because no task is pending on the lock. See [Figure 23.](#page-11-0)

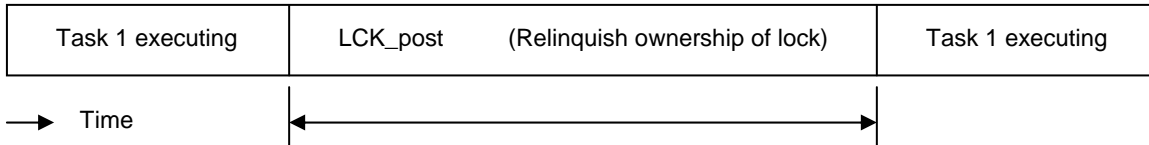

Post a lock, no context switch

#### **Figure 23. Post a Resource LCK without Context Switch**

• *Post a lock, context switch*. In this case, LCK\_post relinquishes ownership of a resource lock, and results in a context switch because a higher priority task is currently pending on the lock. See [Figure 24](#page-11-0).

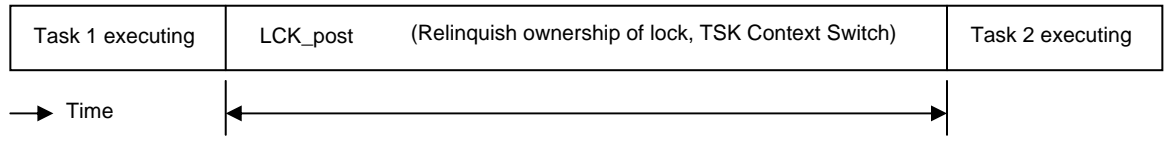

Post a lock, Context Switch

## **Figure 24. Post a Resource LCK with Context Switch**

LCK pend. The execution time of a LCK pend function call, which is used to acquire ownership of a resource lock. This document provides benchmarks for the following cases of LCK\_pend:

• *Pend on a self-owned lock*. This is the execution time of a LCK\_pend when a task already owns the resource lock. See [Figure 25](#page-11-0).

| Task 1 executing          | LCK_pend | Task 1 executing |  |  |  |
|---------------------------|----------|------------------|--|--|--|
| Time                      |          |                  |  |  |  |
| Pend on a self-owned lock |          |                  |  |  |  |

**Figure 25. Pend on a Self-Owned LCK** 

• *Pend on a lock, no context switch*. The lock is not owned by any task, and the current task calls LCK\_pend. The current task succeeds in acquiring ownership of lock, which grants the current task exclusive access to the corresponding resource. See [Figure 26.](#page-11-0)

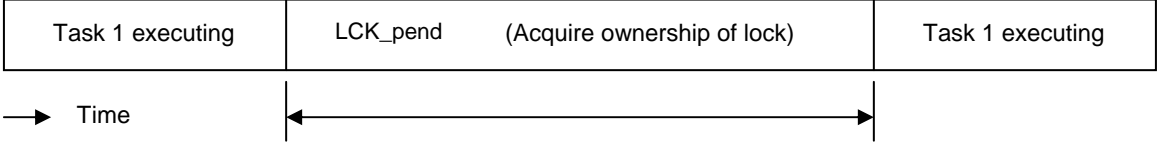

Pend on a lock, no context switch

**Figure 26. Pend on a Resource LCK without Context Switch** 

<span id="page-12-0"></span>• *Pend on a lock, context switch*. The resource lock is owned by another task, LCK\_pend suspends execution of the current task until the resource becomes available and results in a context switch. See [Figure 27](#page-12-0).

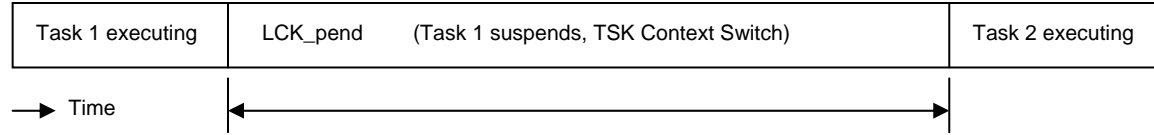

Pend on a lock, Context Switch

## **Figure 27. Pend on a Resource LCK with Context Switch**

## **1.8 CLK—System Clock Benchmarks**

*CLK\_gethtime.* This is the execution time of a CLK\_gethtime function call.

*CLK\_getltime.* This is the execution time of a CLK\_getltime function call.

## **1.9 LOG—Log Benchmarks**

*LOG\_event*. This is the execution time of a LOG\_event function call, which is used to append an unformatted message to an event log.

*LOG\_printf*. This is the execution time of a LOG\_printf function call, which is used to append a formatted message to an event log. The execution time of the function is not dependent on the number of arguments specified in the function call.

## **1.10 STS—Statistics Benchmarks**

*STS\_add*. This is the execution time of an STS\_add function call, which is used to update the total, count, and max fields of a statistics object.

*STS* delta. This is the execution time of an STS delta function call, which is used to update a statistics object, using the difference between a provided value and a previous set point value.

*STS\_set*. This is the execution time of an STS\_set function call, which is used to set the previous value for a statistics object.

## <span id="page-13-0"></span>**1.11 MEM—Memory Benchmarks**

*MEM\_alloc*. This is the execution time of a MEM\_alloc function call, which is used to allocate a contiguous block of storage from a specified memory section. This document provides benchmarks for the following cases of MEM\_alloc:

- *Memory allocated on first block*. Memory block to be allocated fits on the first block of the MEM\_free list.
- *Memory allocated on second block*. Memory block to be allocated does not fit on the first block, but fits on the second block of the MEM\_free list.
- *Memory allocated on third block*. Memory block to be allocated does not fit on the first, nor the second block, but fits on the third block of the MEM\_free list.
- *Memory allocated on fourth block*. Memory block to be allocated does not fit on the first, second and third block of MEM free list but fits on the fourth block of the MEM free list.

*MEM\_free*. This is the execution time of a MEM\_free function call, which places the memory block specified back into the free pool of the section specified. This document provides benchmarks for the following cases of MEM\_free:

- *Memory coalesces no block*. Memory block to be freed cannot coalesce with either of its neighboring memory segments.
- *Memory coalesces one block*. Memory block to be freed coalesces with one neighboring memory segment either above it or below it.
- *Memory coalesces two blocks*. Memory block to be freed coalesces with both neighboring memory segments above and below it.

## **1.12 PIP—Pipe Benchmarks**

**NOTE:** Each of the following pipe benchmarks includes the execution time of a minimal notifyWriter (or notifyReader) C function call—that is, a function that simply returns.

*PIP\_alloc.* This is the execution time of a PIP\_alloc function call, which is used to allocate an empty frame from a pipe.

*PIP\_free.* This is the execution time of a PIP\_free function call, which is used to recycle a frame back into a pipe.

*PIP\_get.* This is the execution time of a PIP\_get function call, which is used to get a full frame from a pipe.

*PIP\_put.* This is the execution time of a PIP\_put function call, which is used to put a full frame into a pipe.

*PIP\_peek.* This is the execution time of a PIP\_peek function call, which is used to get the pipe frame size and address without actually claiming the pipe frame.

## <span id="page-14-0"></span>**1.13 QUE—Queue Benchmarks**

*QUE* dequeue. This is the execution time of a QUE dequeue function call, which is used to remove the element from the front of a queue (non-atomically).

*QUE empty*. This is the execution time of a QUE empty function call, which is used to test for an empty queue.

*QUE\_enqueue*. This is the execution time of a QUE\_enqueue function call, which is used to insert an element at the end of a queue (non-atomically).

*QUE\_get*. This is the execution time of a QUE\_get function call, which is used to remove the element from the front of a queue (atomically).

*QUE insert*. This is the execution time of a QUE insert function call, which is used to insert an element in the middle of a queue (non-atomically).

*QUE\_put*. This is the execution time of a QUE\_put function call, which is used to put an element at the end of a queue (atomically).

*QUE remove*. This is the execution time of a QUE remove function call, which is used to remove an element from the middle of a queue (non-atomically).

## **1.14 MSGQ—Message Queue Benchmarks**

All the MSGQ benchmarks were run with the following configuration:

- Default notification attributes for all message queues were used. That is, the pend() function was SYS\_zero() and the post function was FXN\_F\_nop().
- The STATICPOOL allocator was used.
- All tests were run on a uni-processor system. That is, all message queues resided on the same processor.

*MSGQ\_alloc.* This is the execution time of a MSGQ\_alloc function call. As noted above, the STATICPOOL allocator was used for this benchmark.

*MSGQ\_put.* This is the execution time of a MSGQ\_put function call. The number of existing messages in the message queue does not affect this benchmark.

*MSGQ\_get with messages.* This is the execution time of a MSGQ\_get function call when there is at least one message already present. Therefore the message queue's pend() is not called.

*MSGQ\_get with no messages.* This is the execution time of a MSGQ\_get function call when there no message present. Therefore the message queue's pend() is called.

*MSGQ\_free.* This is the execution time of a MSGQ\_free function call. As noted above, the STATICPOOL allocator was used for this benchmark.

## <span id="page-15-0"></span>**1.15 PWRM—Power Manager Benchmarks**

*PWRM\_getCapabilities.* This is the execution time of a PWRM\_getCapabilities function call to get information on PWRM's capabilities on the current platform.

*PWRM\_getCurrentSetpoint.* This is the execution time of a PWRM\_getCurrentSetpoint function call to get the current setpoint in effect.

*PWRM\_getNumSetpoints.* This is the execution time of a PWRM\_getNumSetpoints function call to get the number of setpoints supported for the current platform.

*PWRM\_getSetpointInfo.* This is the execution time of a PWRM\_getSetpointInfo function call to get the corresponding frequency and CPU core voltage for a setpoint.

*PWRM\_getTransitionLatency.* This is the execution time of a PWRM\_getTransitionLatency function call to get the latency to scale from one setpoint to another setpoint.

*PWRM\_configure.* This is the execution time of a PWRM\_configure function call to set new configuration parameters for PWRM.

*PWRM\_registerNotify.* This is the execution time of a PWRM\_registerNotify function call to register a function to be called on a specific power event.

*PWRM\_unregisterNotify.* This is the execution time of a PWRM\_unregisterNotify function call to unregister for an event notification from PWRM.

*PWRM\_sleepDSP.* This is the execution time of a PWRM\_sleepDSP function call to transition the DSP to a new sleep state and wake up from that deep sleep state.

*PWRM\_idleClocks.* This is the execution time of a PWRM\_idleClocks function call to immediately idle clock domains.

## **2 DSP/BIOS Benchmarking Methodology**

## **2.1 DSP/BIOS Benchmarking Environment**

DSP/BIOS real-time analysis was disabled when benchmarks were obtained.

The benchmark numbers were obtained using the DSP's hardware timer. The API benchmark numbers were obtained by clearing and starting the timer, calling the API, and reading the timer value again. The overhead of the timer has been factored out of the timer reading and multiplied by the number of instructions per timer tick. The number of instructions performed during a single timer tick varies on the different DSP architectures as shown in [Table 1](#page-15-0).

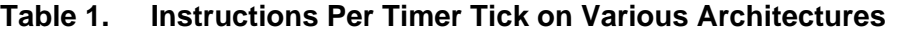

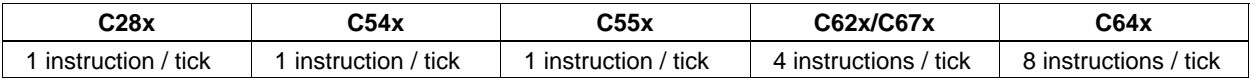

DSP/BIOS benchmarks presented in this paper corresponds to particular placement of application code in conjunction with a specific processor configuration. [Table 2](#page-16-0) details the memory placement and application configuration.

<span id="page-16-0"></span>

| <b>DSP Architecture</b>                                  | <b>Memory Placement</b> |                |                | <b>Application Configuration</b>                                                                                                   |
|----------------------------------------------------------|-------------------------|----------------|----------------|----------------------------------------------------------------------------------------------------|
|                                                          | Code                    | <b>Data</b>    | Heap           |                                                                                                    |
| TMS320F28x (Large)                                       | <b>HOSARAM</b>          | <b>LOSARAM</b> | <b>LOSARAM</b> | Data Model = Large<br><b>Instrumented Kernel</b>                                                                                   |
| <b>TMS320C54x (Near)</b>                                 | <b>IPROG</b>            | <b>IDATA</b>   | <b>IDATA</b>   | $Code Model = Near$<br><b>Instrumented Kernel</b>                                                                                  |
| TMS320C54x (Far)                                         | <b>IPROG</b>            | <b>IDATA</b>   | <b>IDATA</b>   | Code Model = $Far$<br>Instrumented Kernel                                                                                          |
| TMS320C55x (Large)                                       | <b>SARAM</b>            | <b>DARAM</b>   | <b>DARAM</b>   | Stack Mode = Fast Return<br>Data Model = Large<br>Non-Instrumented Kernel                                                          |
| <b>TMS320C55x (Huge)</b>                                 | <b>SARAM</b>            | <b>DARAM</b>   | <b>DARAM</b>   | Stack Mode = Fast Return<br>Data Model = Large<br>Non-Instrumented Kernel                                                          |
| TMS320C621x/C671x <sup>1</sup><br>(functional simulator) | <b>IRAM</b>             | <b>IRAM</b>    | <b>IRAM</b>    | Flat memory system<br>(Single Cycle Memory access)<br>Non-Instrumented Kernel                                                      |
| TMS320C621x/C671x <sup>2</sup><br>(on-chip)              | <b>IRAM</b>             | <b>IRAM</b>    | <b>IRAM</b>    | L2 configured as SRAM.<br>L1 Data and Program cache is<br>invalidated before every DSP/BIOS<br>API call<br>Non-Instrumented Kernel |
| <b>TMS320C64x</b><br>(functional simulator)              | <b>IRAM</b>             | <b>IRAM</b>    | <b>IRAM</b>    | Flat memory system<br>(Single Cycle Memory access)<br>Non-Instrumented Kernel                                                      |
| TMS320C64x <sup>2</sup><br>(on-chip)                     | <b>IRAM</b>             | <b>IRAM</b>    | <b>IRAM</b>    | L2 configured as SRAM.<br>L1 Data and Program cache is<br>invalidated before every DSP/BIOS<br>API call<br>Non-Instrumented Kernel |

**Table 2. Benchmark Programs Environment Setup** 

## **2.2 Calculating System Performance**

l

We can estimate the amount of DSP/BIOS overhead in terms of CPU load in any application. This is possible since all DSP/BIOS operations are visible to the developer. That is, the developer specifies which DSP/BIOS components and function calls to include into the application, either in the Configuration Tool, or explicitly in the code. The developer needs only to compute the sum of the components and frequency of occurrence to determine the overhead analytically. By using the RTA tools in CCS, developers may also directly measure the overhead on their specific hardware platform.

To calculate the amount of memory consumed by the DSP/BIOS kernel, the developer again needs to identify the DSP/BIOS components and API calls in the program. By summing the components, the developer can estimate the memory usage, both data and program. By using the memory map from the application, the exact amount can be determined.

<span id="page-16-1"></span><sup>1.</sup> For these benchmarks, the functional simulator provides a flat memory system, in which all memory accesses take one cycle. The L1 and L2 caches are not involved.

<span id="page-16-2"></span><sup>2.</sup> For the on-chip benchmarks, L2 is configured as SRAM. All code and data is placed in L2 SRAM. The L1P and L1D are invalidated prior to every API benchmark. This forces L1P and L1D cache misses to occur. The processor loads L1P and L1D from L2 SRAM.

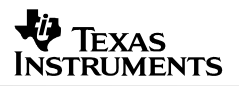

<span id="page-17-0"></span>In a similar fashion, developers can analytically determine the overhead attributed to the DSP/BIOS kernel. However, since it is the nature of software to change over time, analytical calculation can be tedious. The real-time analysis tool provided by the DSP/BIOS kernel allows developers to measure the overhead directly. Finally, since developers can choose the amount of the DSP/BIOS kernel to use and include in their applications, they have full control over the overhead.

## **3 References**

- 1. *TMS320 DSP/BIOS User's Guide* (SPRU423)
- 2. *TMS320C28x DSP/BIOS API Reference Guide* (SPRU625)
- 3. *TMS320C5000 DSP/BIOS API Reference Guide* (SPRU404)
- 4. *TMS320C6000 DSP/BIOS API Reference Guide* (SPRU403)

#### **IMPORTANT NOTICE**

Texas Instruments Incorporated and its subsidiaries (TI) reserve the right to make corrections, modifications, enhancements, improvements, and other changes to its products and services at any time and to discontinue any product or service without notice. Customers should obtain the latest relevant information before placing orders and should verify that such information is current and complete. All products are sold subject to TI's terms and conditions of sale supplied at the time of order acknowledgment.

TI warrants performance of its hardware products to the specifications applicable at the time of sale in accordance with TI's standard warranty. Testing and other quality control techniques are used to the extent TI deems necessary to support this warranty. Except where mandated by government requirements, testing of all parameters of each product is not necessarily performed.

TI assumes no liability for applications assistance or customer product design. Customers are responsible for their products and applications using TI components. To minimize the risks associated with customer products and applications, customers should provide adequate design and operating safeguards.

TI does not warrant or represent that any license, either express or implied, is granted under any TI patent right, copyright, mask work right, or other TI intellectual property right relating to any combination, machine, or process in which TI products or services are used. Information published by TI regarding third–party products or services does not constitute a license from TI to use such products or services or a warranty or endorsement thereof. Use of such information may require a license from a third party under the patents or other intellectual property of the third party, or a license from TI under the patents or other intellectual property of TI.

Reproduction of information in TI data books or data sheets is permissible only if reproduction is without alteration and is accompanied by all associated warranties, conditions, limitations, and notices. Reproduction of this information with alteration is an unfair and deceptive business practice. TI is not responsible or liable for such altered documentation.

Resale of TI products or services with statements different from or beyond the parameters stated by TI for that product or service voids all express and any implied warranties for the associated TI product or service and is an unfair and deceptive business practice. TI is not responsible or liable for any such statements.

Mailing Address:

Texas Instruments Post Office Box 655303 Dallas, Texas 75265

Copyright 2006, Texas Instruments Incorporated